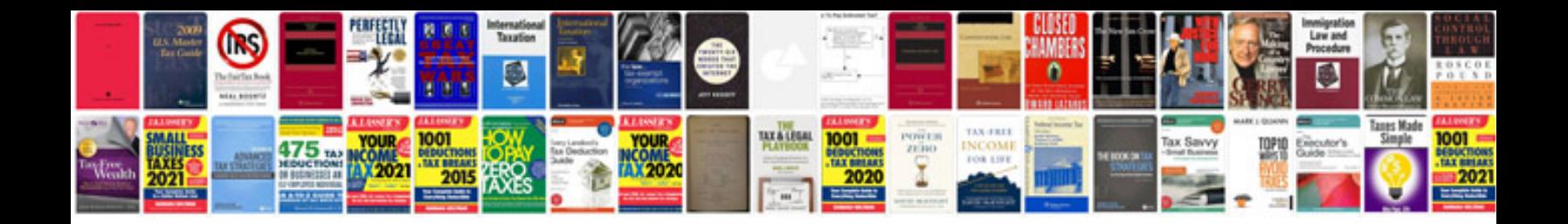

**Business process documentation template word**

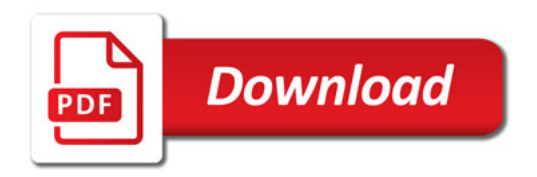

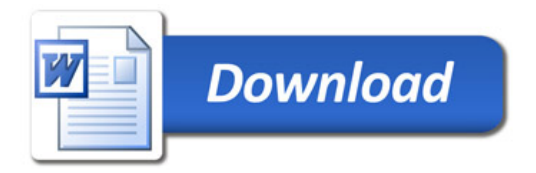